**Adobe Photoshop CS3 License Keygen [March-2022]**

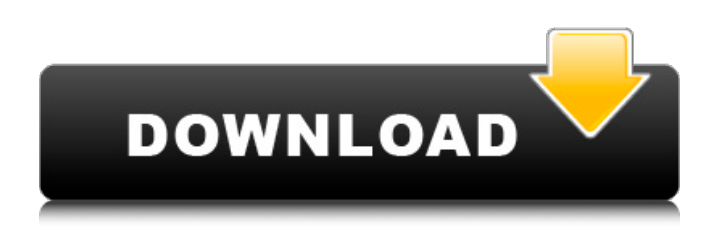

**Adobe Photoshop CS3 Crack For PC**

## Even though Photoshop is an image-editing program rather than a traditional drawing program, like Adobe Illustrator, it can be a lot of fun to use. This book presents a fun look at using Photoshop with

beginner to intermediate artists. ## Introducing Photoshop Creative Suite When you buy a copy of Photoshop, it comes in an incredibly expensive package that includes most of the standard creative tools that you need to be a professional. The suite is called Photoshop Creative Suite, but you can get Photoshop only, or

Photoshop Extended. The former is worth the investment in a beginner because it's far simpler to get an understanding of Photoshop's features and use it for basic tasks. However, if you need Photoshop Extended for a particular task — such as retouching a photo — Photoshop Extended is

available separately. Photoshop Creative Suite

includes the following: \* Photoshop CS6 (Adobe calls it Photoshop CS6) \* Photoshop CC (Adobe calls it Photoshop CC) \* Adobe Photoshop Elements (Adobe calls it Photoshop Elements) Photoshop Elements and Photoshop have different features, and they're included in the Photoshop Creative Suite in a package that's only \$99.

(The Creative Suite is more than \$600, but you can buy it separately for \$699.) Creative Suite is a bundle of desktop software programs designed to cover the entire scope of image manipulation. Although Photoshop is the star of the package, the programs do more than just image editing. They're also packed with

some great drawing tools, too. ## Using the Tools in Photoshop CS6 Photoshop CS6 is the newest version of Photoshop and features some significant changes for beginners. For example, you can display the Organizer window from the Window menu just as in any other version. Also, the 8-bit color space now supports 16.8 million colors.

Although the change from 8-bit to 16.8 million colors may seem like a big improvement, you must make sure you work in that area of the color space. If you enable the Photoshop Color Range check box, your images may look very washed out (tinted, as well) if you don't stick to the proper color range (see Chapter 3).

## However, it offers a complete set of features that can satisfy most of the users' needs. In this article we will walk through the best features of Photoshop Elements. 20 Photoshop Elements Hacks That You Didn't Know You Could Do 1. Create Instagram-like filters Have you ever

wanted to make your images look like those posted on Instagram? Now you can with Photoshop Elements. Below are some free filters and a few paid ones that will get you started. When you're ready, you can apply multiple filters and layer them to create more complex effects. Create Artistic or Cartoonstyle Frames with

Photoshop Elements If you are looking for fun and unique images for your Instagram posts, you can use art, cartoon and comic frames, or collage frames. These three frames are more than just a perfect way to frame your photos; they are very artistic and beautiful at the same time. There are several ways to create these frames:

Create a comic strip: place the photo in the foreground and text over the top. Place a collage of photos in a frame and use frames and text to create a story. Create art frames: wrap the photo around a frame. Create various effects on frames. Create complicated collage frames using multiple images. Transform photo frames

into an artistic composition. Click here to download a free comic strip template Click here to download a free art template Click here to download a free collage template Click here to download a free template Click here to download a free collage template Click here to download a free template 2. Create Photos in 3D Space You

can add 3D elements to your photo with Photoshop Elements. Add 3D elements to your photos. Create a 3D photo with the photo frame. 3. Export and Share from Photoshop Elements You can export photos from Photoshop Elements to various image formats and online services: Export photos:.png,.jpg,.bmp and

more. .png,.jpg,.bmp and more. Upload photos to Facebook or Instagram using a smart phone or a computer. Make copies of your photos on the go. Create a slideshow: with a few simple clicks, you can turn your photos into a picture slideshow. You can create your own image gallery with 388ed7b0c7

**Adobe Photoshop CS3**

Q: Identifying a string in a line in a list I have a list, called 'collected\_lines' that has a line in it that I need to be a list of that line, and it has a string that I need to identify. import re collected lines = [['FOR'], ['OR'], ['AND'], ['NOT'], ['XOR'], ['XNOR'], ['OR', 'AND'], ['OR', 'XOR'], ['AND', 'XOR'],

['OR', 'XOR', 'AND'], ['AND', 'OR'], ['OR', 'AND', 'XOR'], ['OR', 'AND', 'XNOR'], ['AND', 'XOR'], ['AND', 'OR'], ['AND', 'AND', 'XNOR'], ['AND', 'AND', 'XNOR', 'NOT'], ['XOR', 'XNOR'], ['XOR', 'NOT'], ['NOT'], ['XNOR', 'AND'], ['XNOR', 'XOR'], ['XNOR', 'NOT'], ['XNOR', 'XNOR', 'AND'], ['NOT', 'XOR'], ['NOT', 'XOR'], ['NOT', 'XOR', 'AND'],

['NOT', 'NOT'], ['NOT', 'AND', 'XNOR'], ['NOT', 'AND', 'XNOR'], ['NOT', 'AND', 'XNOR', 'XOR'], ['NOT', 'XOR', 'AND'], ['NOT', 'XOR', 'AND'], ['NOT', 'XOR', 'AND', 'XNOR'], ['NOT', 'AND', 'XNOR'], ['NOT', 'AND', 'XNOR', 'XOR'], ['NOT', 'AND', 'AND', 'XNOR'], ['NOT', 'AND', 'AND', 'XNOR', 'XOR'], ['NOT', 'AND', 'AND', 'XNOR',

## 'XNOR'], ['NOT', 'AND', 'AND', 'XNOR', 'XOR', 'XNOR'], ['NOT', 'AND', 'AND', 'AND', 'XNOR'], ['NOT', 'AND', 'AND', 'AND', 'XNOR', 'XNOR'], ['NOT', 'AND', 'AND', 'AND', '

**What's New In Adobe Photoshop CS3?**

#### Q: Fastest way of calculating the frequency of values in an array This

is code from a couple of my friends practice tests. They're fairly simple, and all similar. I just want to know, are there faster ways of finding the frequency of values, that should work as well in most cases. The code below is taken from the book "Programming Pearls" - #include #define MAX 100 void findFrequency(int arr[],int

# N) { int i; for(i=0;i

**System Requirements For Adobe Photoshop CS3:**

## Minimum: OS: Windows 7 64-bit Processor: Intel Core i5 4th generation Memory: 4 GB RAM Graphics: GeForce GTX 460 / Radeon HD 5870 / Intel HD Graphics 4600 or better DirectX: Version 11 Hard Drive: 2 GB available space Sound Card: Microsoft® Windows®-compatible

#### game and sound card Network: Broadband Internet connection Additional: R.A.W.H.E.R. installed Minimum:OS: Windows 7 64-bitProcess

[https://l1.intimlobnja.ru/adobe-photoshop-2021-version-22-4-serial-number-and-product-key-crack](https://l1.intimlobnja.ru/adobe-photoshop-2021-version-22-4-serial-number-and-product-key-crack-download-mac-win-updated-2022-2/)[download-mac-win-updated-2022-2/](https://l1.intimlobnja.ru/adobe-photoshop-2021-version-22-4-serial-number-and-product-key-crack-download-mac-win-updated-2022-2/) <https://www.sedaguzellikmerkezi.com/adobe-photoshop-2022-crack-with-serial-number-free/> <http://goldeneagleauction.com/?p=46766> <http://scamfie.com/?p=27679> [https://l1.intimlobnja.ru/wp](https://l1.intimlobnja.ru/wp-content/uploads/2022/07/photoshop_cc_2015_with_serial_key_free_download_2022latest.pdf)[content/uploads/2022/07/photoshop\\_cc\\_2015\\_with\\_serial\\_key\\_free\\_download\\_2022latest.pdf](https://l1.intimlobnja.ru/wp-content/uploads/2022/07/photoshop_cc_2015_with_serial_key_free_download_2022latest.pdf) [http://mariasworlds.com/index.php/2022/07/05/photoshop-2022-version-23-4-1-keygen-generator](http://mariasworlds.com/index.php/2022/07/05/photoshop-2022-version-23-4-1-keygen-generator-free-win-mac/)[free-win-mac/](http://mariasworlds.com/index.php/2022/07/05/photoshop-2022-version-23-4-1-keygen-generator-free-win-mac/) <https://rackingpro.com/warehousing/28580/> <https://wakelet.com/wake/yb4mq7I1-xkVeLv7x2wM2> [https://www.idhealthagency.com/uncategorized/photoshop-2022-version-23-with-license-key-win](https://www.idhealthagency.com/uncategorized/photoshop-2022-version-23-with-license-key-win-mac-latest/)[mac-latest/](https://www.idhealthagency.com/uncategorized/photoshop-2022-version-23-with-license-key-win-mac-latest/) <http://www.chandabags.com/wp-content/uploads/2022/07/laurfred.pdf> <http://bookmanufacturers.org/adobe-photoshop-cc-2019-version-20-hack-mac-win> [https://www.waefler-hufbeschlag.ch/wp-content/uploads/2022/07/Adobe\\_Photoshop\\_CC\\_2019\\_Produc](https://www.waefler-hufbeschlag.ch/wp-content/uploads/2022/07/Adobe_Photoshop_CC_2019_Product_Key_And_Xforce_Keygen___Patch_With_Serial_Key_Download_Apr.pdf) [t\\_Key\\_And\\_Xforce\\_Keygen\\_\\_\\_Patch\\_With\\_Serial\\_Key\\_Download\\_Apr.pdf](https://www.waefler-hufbeschlag.ch/wp-content/uploads/2022/07/Adobe_Photoshop_CC_2019_Product_Key_And_Xforce_Keygen___Patch_With_Serial_Key_Download_Apr.pdf) <https://liquidonetransfer.com.mx/?p=38240> <https://jatrainingindia.in/photoshop-2020-lifetime-activation-code-for-windows-latest-2022/> [https://trello.com/c/g5Jm384b/67-adobe-photoshop-2022-serial-number-activation-code-with-keygen](https://trello.com/c/g5Jm384b/67-adobe-photoshop-2022-serial-number-activation-code-with-keygen-x64)[x64](https://trello.com/c/g5Jm384b/67-adobe-photoshop-2022-serial-number-activation-code-with-keygen-x64) <https://alafdaljo.com/adobe-photoshop-2022-version-23-0-2-mem-patch-free-license-key-x64/> <http://www.2el3byazici.com/?p=27595> [https://cambodiaonlinemarket.com/adobe-photoshop-2022-version-23-0-1-crack-exe-file-free-license](https://cambodiaonlinemarket.com/adobe-photoshop-2022-version-23-0-1-crack-exe-file-free-license-key-free-download-x64/)[key-free-download-x64/](https://cambodiaonlinemarket.com/adobe-photoshop-2022-version-23-0-1-crack-exe-file-free-license-key-free-download-x64/) <https://liquidonetransfer.com.mx/?p=38242> [https://bridgetsdance.com/index.php/2022/07/05/photoshop-2021-version-22-full-license-for](https://bridgetsdance.com/index.php/2022/07/05/photoshop-2021-version-22-full-license-for-windows-2022/)[windows-2022/](https://bridgetsdance.com/index.php/2022/07/05/photoshop-2021-version-22-full-license-for-windows-2022/)

<https://teenmemorywall.com/photoshop-2022-crack-patch/>

<https://jobdahanday.com/adobe-photoshop-2022-version-23-keygen-crack-setup-free-updated/> [https://gyllendal.com/wp-](https://gyllendal.com/wp-content/uploads/2022/07/Photoshop_EXpress_Download_3264bit_Updated_2022.pdf)

[content/uploads/2022/07/Photoshop\\_EXpress\\_Download\\_3264bit\\_Updated\\_2022.pdf](https://gyllendal.com/wp-content/uploads/2022/07/Photoshop_EXpress_Download_3264bit_Updated_2022.pdf)

<https://firis.pl/adobe-photoshop-cc-2015-version-17-serial-key-free-download-for-pc-2022/> <http://myquicksnapshot.com/?p=20486>

[https://brixedbogyrragy.wixsite.com/taucransefdart/post/adobe-photoshop-cs3-keygenerator-with](https://brixedbogyrragy.wixsite.com/taucransefdart/post/adobe-photoshop-cs3-keygenerator-with-key)[key](https://brixedbogyrragy.wixsite.com/taucransefdart/post/adobe-photoshop-cs3-keygenerator-with-key)

<http://saddlebrand.com/?p=43506>

[https://quiet-citadel-00086.herokuapp.com/Photoshop\\_2021\\_Version\\_2251.pdf](https://quiet-citadel-00086.herokuapp.com/Photoshop_2021_Version_2251.pdf) [https://endlessflyt.com/adobe-photoshop-2021-version-22-1-1-crack-full-version-free](https://endlessflyt.com/adobe-photoshop-2021-version-22-1-1-crack-full-version-free-download-3264bit/)[download-3264bit/](https://endlessflyt.com/adobe-photoshop-2021-version-22-1-1-crack-full-version-free-download-3264bit/)

<https://www.wir-schule.de/2022/07/05/adobe-photoshop-cc-torrent-activation-code-win-mac/>